## PRE-SEASON UPLOAD OF ROSTER DATA

Use the Excel template to provide your team roster before the first A meet (no later than June 18). These rosters are used to populate the online score reporting system. By using a consistent, centralized roster, we have an accurate picture of league participation for insurance purposes and we can better verify Divisionals and Cracker Jack eligibility. This roster is also helpful if your team prefers to print out ribbon labels in advance of meets.

This roster must include all team members for which the team rep has a signed NVSL waiver on file. It can only include team members for which the team rep has a signed NVSL waiver.

## Please follow the steps below to provide your initial roster

- 1. Download the excel file from the folder on the NVSL website here: [https://dive.mynvsl.com/documents?folder\\_id=26943](https://dive.mynvsl.com/documents?folder_id=26943)
- 2. At the top please select your team name from the drop-down menu.
- 3. Please list your divers together by age group youngest to oldest, then, girls then boys, (so FG, FB, JG, JB, IG, IB, SG, SB)
- 4. Within these groups, please list them alphabetically by last name
- 5. For each diver, please provide the following:
	- a. First name
	- b. Last name
	- c. Diver age group category (F, J, I, or S) (You must use the drop-down to select)
	- d. Gender (G/B) (You must use the drop-down to select)
	- e. Age as of June 1.
	- f. Date of birth (*the date of birth will not show anywhere on the internet and is only used to verify that the age of 6-1-23 is computed correctly).*
- 6. As you add entries, your values for age will be checked for accuracy. Review and correct any entries that turn red.
- 7. Save the file as an Excel Spreadsheet, making sure to include your team name in the file name.
- 8. Email the file to [nvsldivescores@gmail.com](mailto:nvsldivescores@gmail.com)

Two sample divers have been entered already. Please delete those before submitting.

New Divers: When new divers join the team, follow the same instructions, but only include new divers. Please do not re-send the entire roster. It would be helpful to name the file with your team name and the date.

Removing Divers: Please understand that for insurance reasons, we cannot remove divers from the roster. If there are any errors in spelling or birthdays, please contact us at [nvsldivescores@gmail.com.](mailto:nvsldivescores@gmail.com)

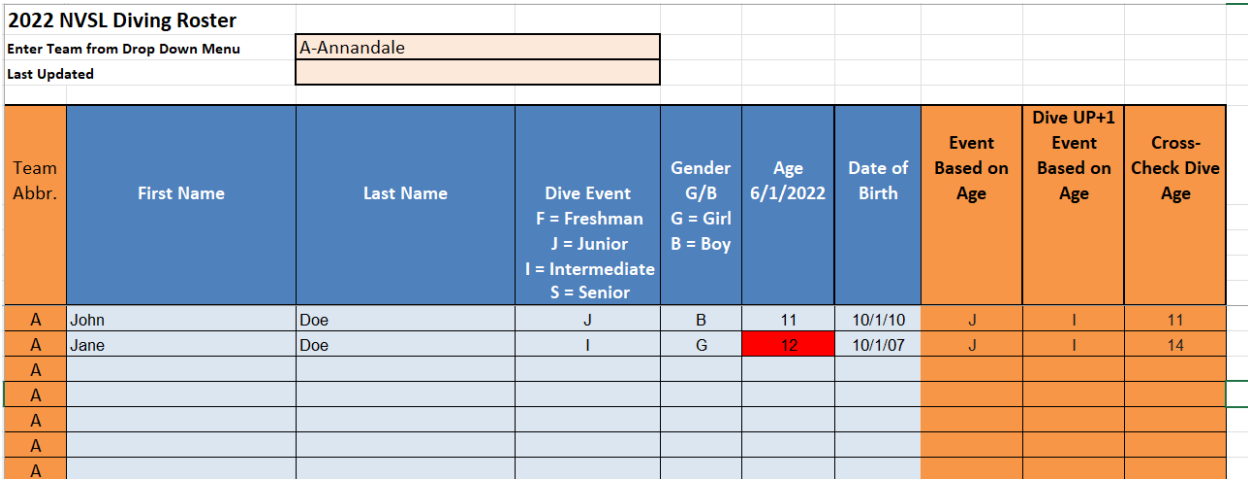

You will enter data in the light blue fields above. The orange columns are not editable. They are there to show you the calculated age group, dive-up age group and age for the birthdate provided. If any of the blue fields turn red, you have an error. In this case, the diver with the birthdate of 10/1/07 should be 14, not 12.